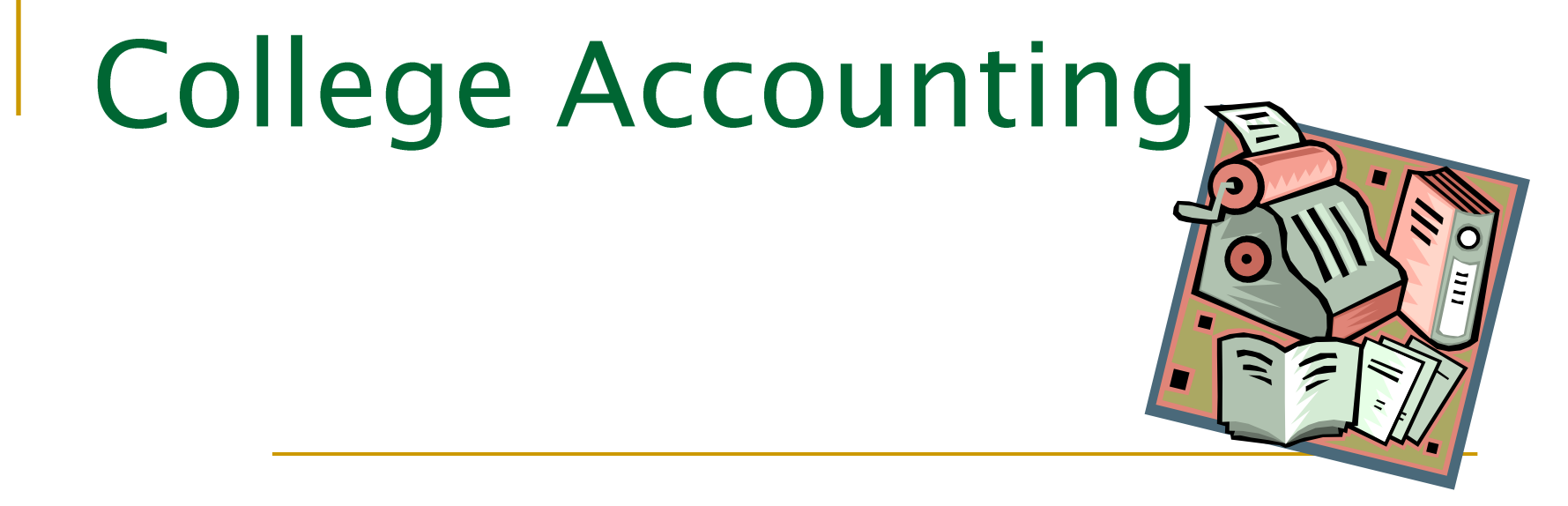

### **Chapter 4:** Posting from a General Journal to a General Ledger

# Goals of Chapter 4:

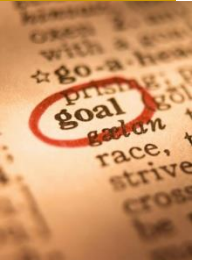

- Define accounting terms related to posting form a general journal to a general ledger
- $\blacksquare$  Identify accounting concepts and practices related to posting from a general journal to a general ledger
- **Prepare a chart of accounts for a service business** organized as a proprietorship
- **Post amounts from a general journal to a general** ledger
- **Prove cash**
- Analyze and journalize correcting entries

Ledger: a group of accounts

- General Ledger:
	- a ledger that contains all accounts in the chart of accounts
	- □ Needed to prepare the financial statements of any company

page 91

### RELATIONSHIP OF A T ACCOUNT TO AN ACCOUNT FORM

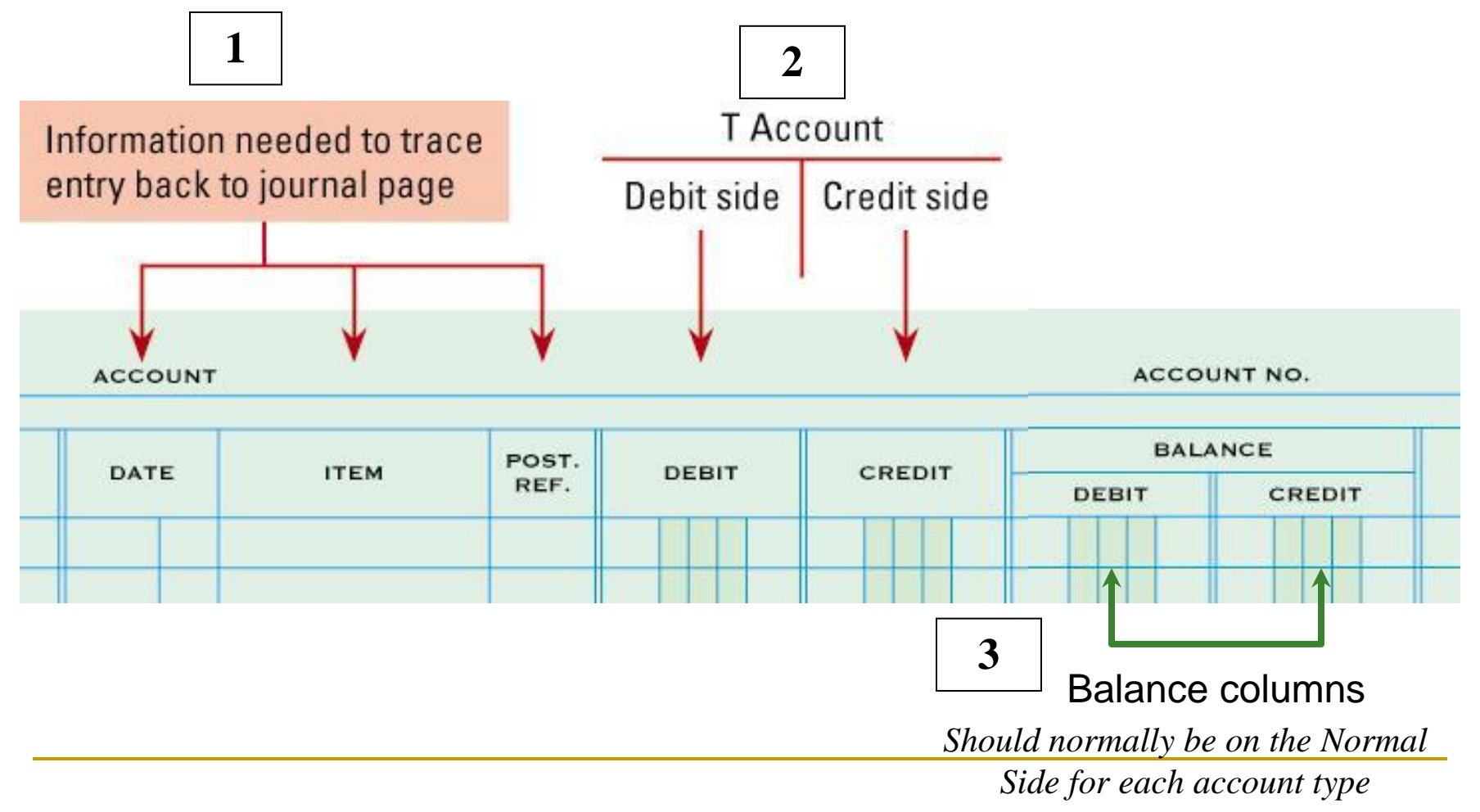

### CHART OF ACCOUNTS

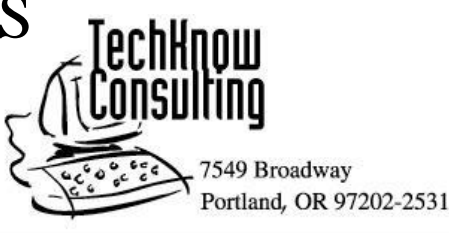

#### **CHART OF ACCOUNTS**

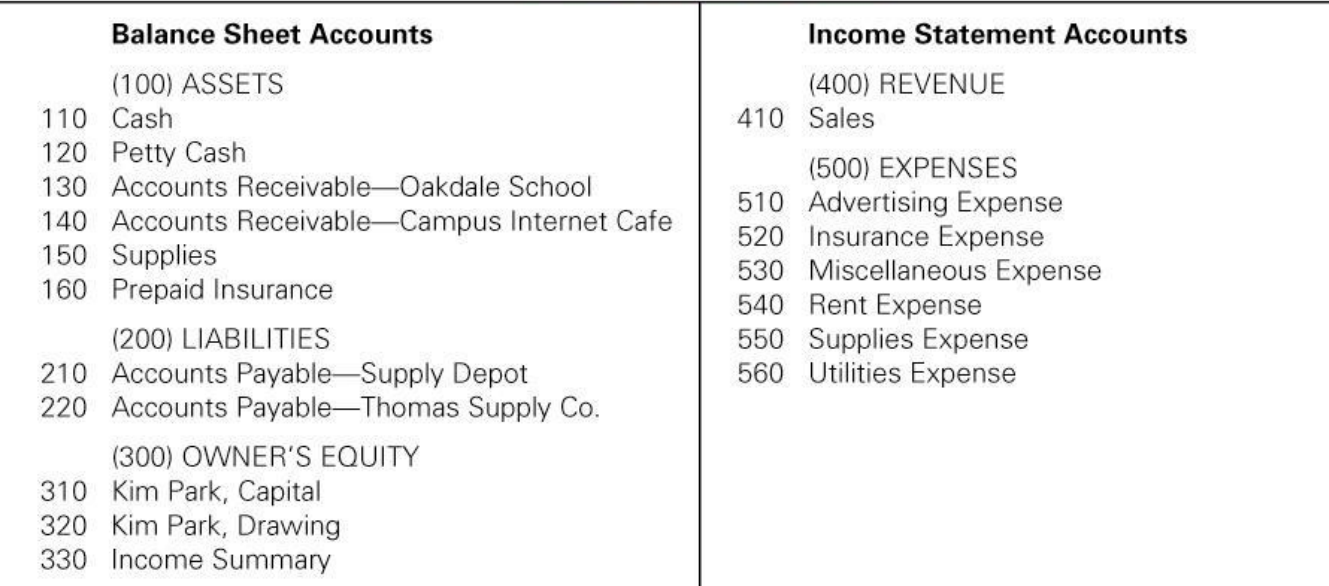

#### Account Title: corresponds to the Chart of Accounts for that business.

page 92

page 92

Account Number: the number assigned to an account from the Chart of Accounts and used in the ledger

General ledger division Location within general ledger division

The basic Account numbering system that most small businesses use corresponds to the order the accounts appear in the financial statements

 $100's =$ Assets  $200's =$ Liabilities  $300$ 's = Owner's Equity

 $400$ 's = Revenues  $500$ 's = Expenses

**Supplies** 

Need to memorize this numbering concept

The numbering system is scaleable depending upon the size of the business

page 92

General ledger division Location within general ledger division

**Supplies** 

- Businesses generally leave gaps between account numbers when creating the Chart of Accounts.
- Within the general division points, you want to leave number gaps of 10 or more to allow for the addition of new accounts.
- File Maintenance: the process of arranging or assigning accounts, deleting account numbers and keeping records current.

Opening an Account: writing an account title and number on the top line of an Account Form for the General Ledger

### OPENING AN ACCOUNT IN A GENERAL LEDGER

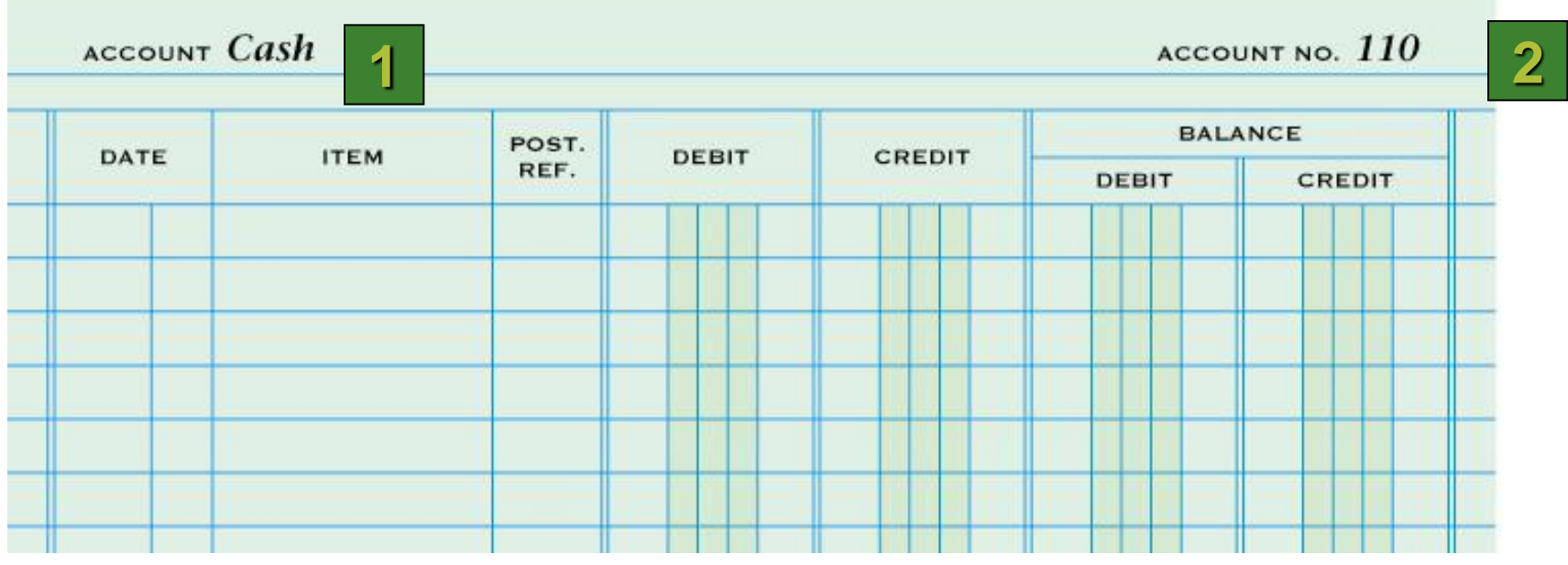

- 1. Write the account title after the word *Account* in the heading.
- 2. Write the account number after the words *Account No.* in the heading.

### Posting: transferring information from a journal entry to a ledger account page 96 4-2: Posting from General Journal to General Ledger

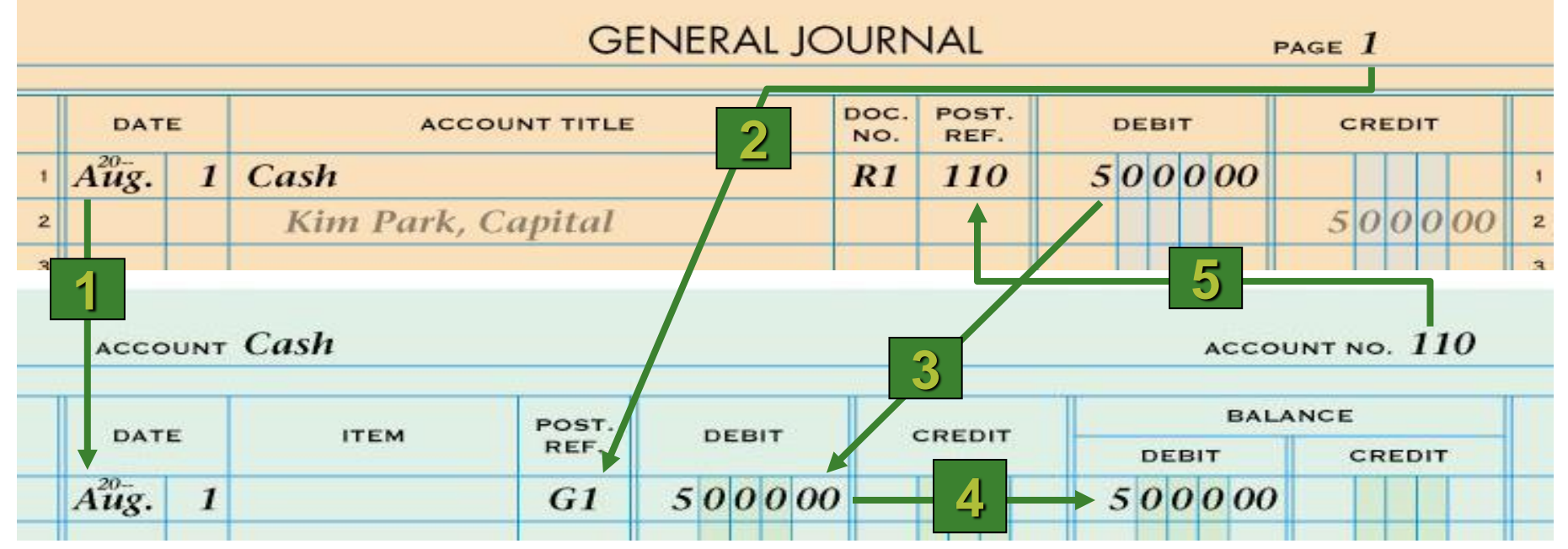

- 
- 2. Write the journal page number.
- 3. Write the debit amount.
- 1. Write the date.  $\begin{array}{ccc} 4. & \text{Write the new account balance.} \end{array}$ 
	- 5. Return to the journal and write the account number.

# 4-2: Posting from General Journal to General Ledger

page 97

### POSTING AN AMOUNT FROM THE CREDIT COLUMN OF A GENERAL **JOURNAL**

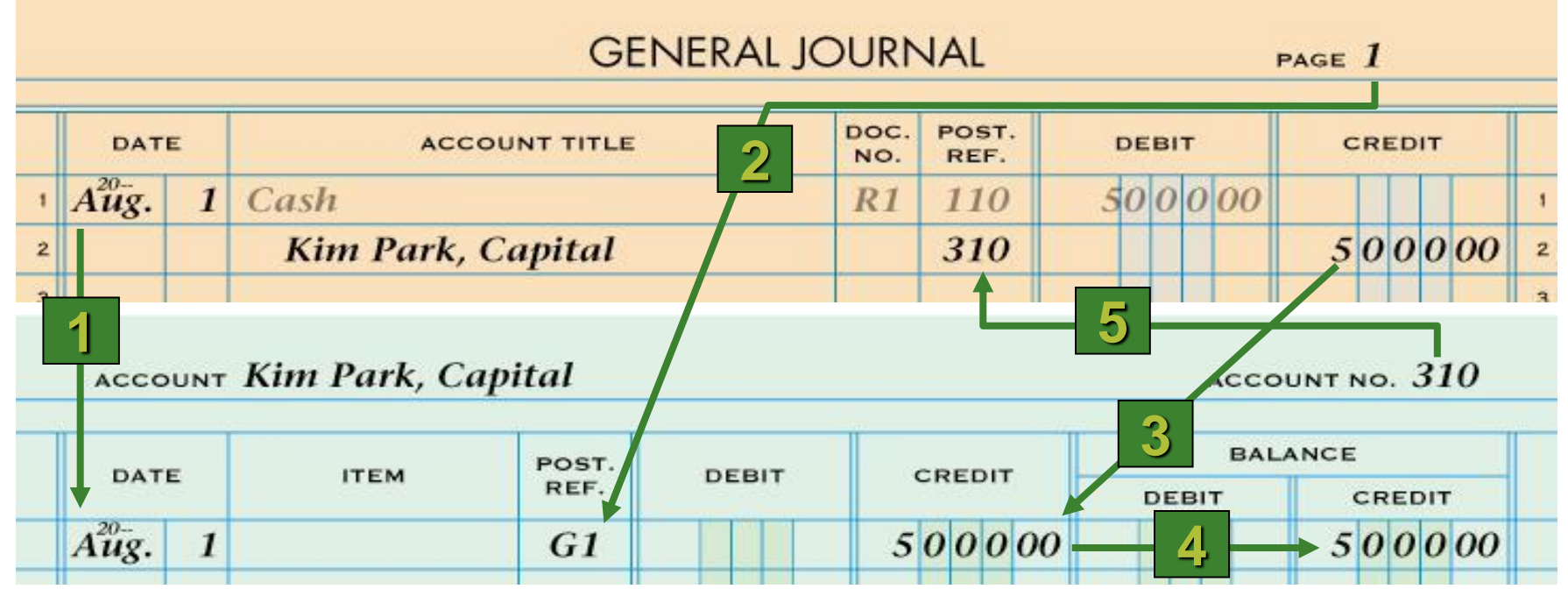

- 
- 2. Write the journal page number.
- 3. Write the credit amount.
- 1. Write the date. The same state of the new account balance.
	- 5. Return to the journal and write the account number.

### page 98 4-2: Posting from General Journal to General Ledger

### POSTING A DEBIT AMOUNT TO AN ACCOUNT WITH A DEBIT BALANCE

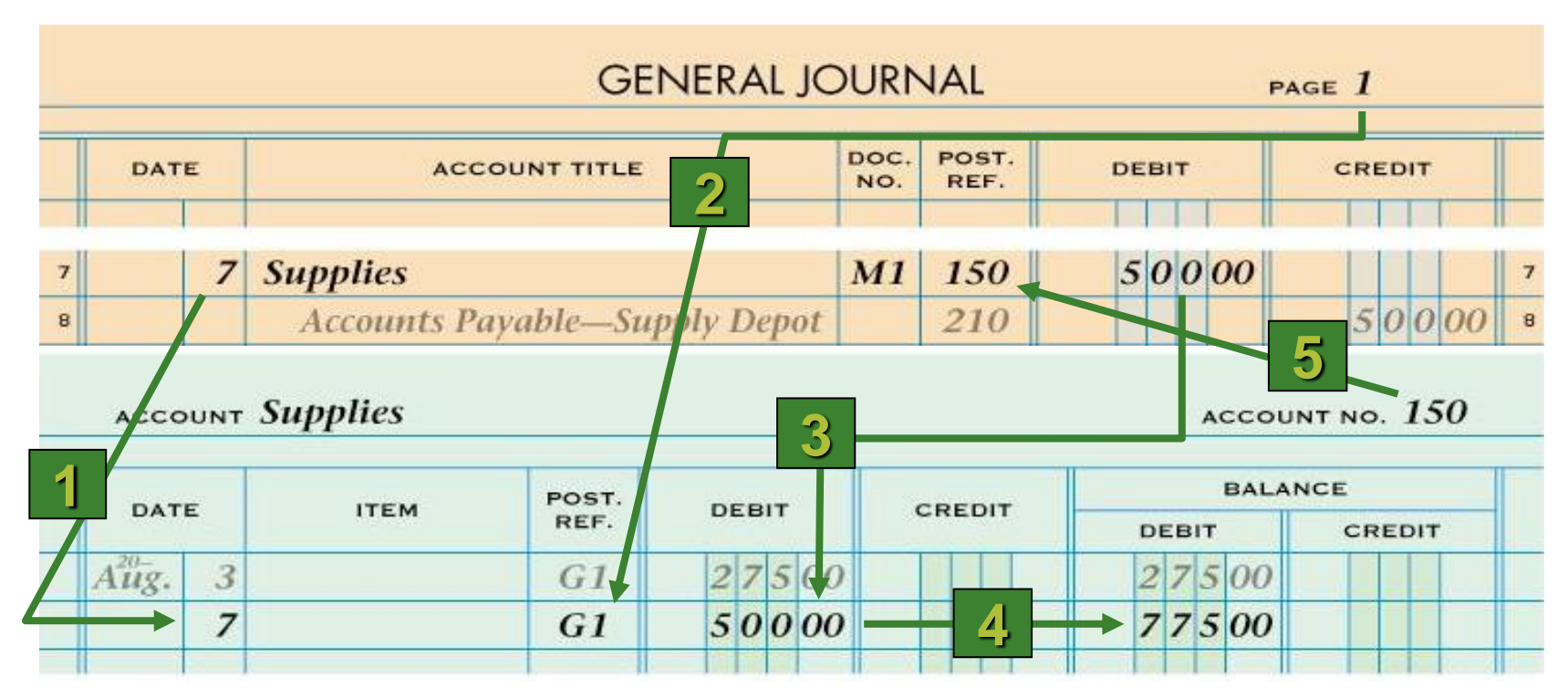

- 
- 2. Write the journal page number.
- 3. Write the debit amount.
- 1. Write the date.  $\begin{array}{ccc} 4. & \text{Write the new account balance.} \end{array}$ 
	- 5. Return to the journal and write the account number.

### page 99 4-2: Posting from General Journal to General Ledger

POSTING A DEBIT AMOUNT TO AN ACCOUNT WITH A CREDIT BALANCE

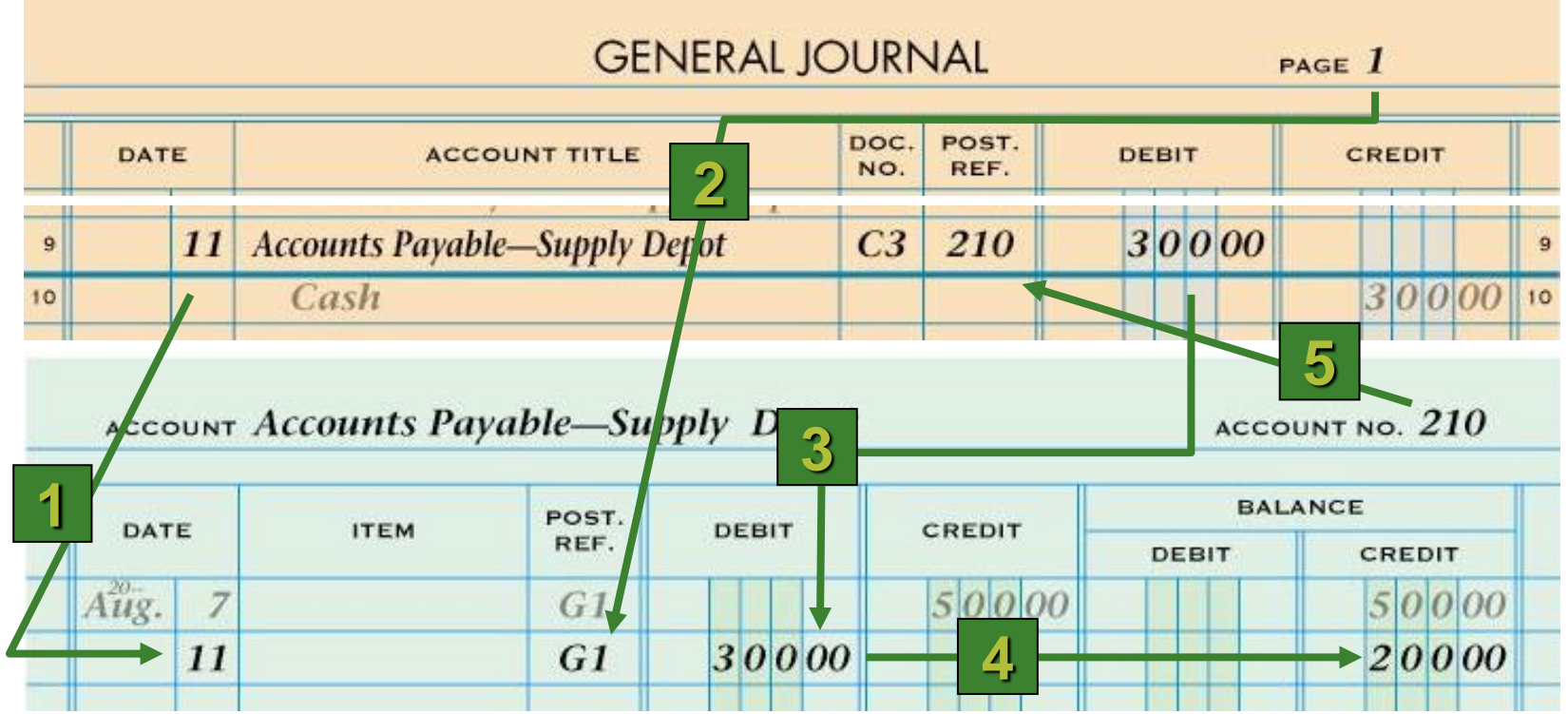

- 
- 2. Write the journal page number.
- 3. Write the debit amount.
- 1. Write the date.  $\begin{array}{ccc} 4. & \text{Write the new account balance.} \end{array}$ 
	- 5. Return to the journal and write the account number.

## 4-2: Posting from General Journal to General Ledger

#### JOURNAL PAGE WITH POSTING COMPLETED

**GENERAL JOURNAL** PAGE 1 DOC. POST. DEBIT DATE **ACCOUNT TITLE** CREDIT NO. REF.  $A\ddot{u}\ddot{g}$ .  $1|Cash$  $R1$ 110 500000 **Kim Park, Capital** 310 500000  $27500$ 3 Supplies  $C1$ 150 3  $27500$ Cash 110  $\overline{a}$ 4 Prepaid Insurance  $C<sub>2</sub>$ 160  $120000$  $\overline{5}$ Cash 110  $120000$  $\ddot{\mathbf{6}}$  $50000$ **7** Supplies  $M1$ 150  $\overline{7}$  $50000$ **Accounts Payable-Supply Depot** 210  $\bf{8}$ 11 Accounts Payable-Supply Depot  $30000$  $C<sub>3</sub>$ 210  $\mathbf{q}$ Cash 110  $30000$  10  $10$  $12$  Cash T<sub>12</sub> 110  $29500$  $11$  $29500$  12 **Sales** 410  $12$ 12 Accounts Receivable-Oakdale School  $S1$  $35000$ 130 13 13 **Sales** 410  $35000$  14  $14$ **12 Rent Expense**  $C<sub>4</sub>$ 540  $30000$  $15$ 15  $30000$  16 Cash 110 16  $560$  $4000$  $c_{\mathcal{L}}$ 

page 100

*(continued on next slide)*

### 4-2: Posting from General Journal to General Ledger

page 100

#### $\overline{C}$ asn  $C<sub>5</sub>$ 12 Utilities Expense 560  $4000$  $17$  $17$ Cash **110**  $||4|0|00||$ 18 18  $10000$ 13 Accounts Receivable-Campus Internet Cafe  $R3$ 140 19 19 **Sales** 410  $10000$  20 20  $Z800$  $C<sub>7</sub>$ 510 14 Advertising Expense  $21$  $21$  $||7|8|00||$  22  $22$  $Cash$ **110**  $14|Cash$ T<sub>14</sub> 110  $44500$ 23  $23$  $44500$  24 **Sales** 410  $24$ 17 Petty Cash  $\overline{C8}$  $10000$ 25 **120** 25  $1|0|0|00|$  26 Cash **110** 26 18 Cash  $R2$ **110**  $20000$ 27  $27$  $20000$  28 **Accounts Receivable-Oakdale School** 130 28  $12500$ 18 Kim Park, Drawing  $C6$ 320 29 29  $Cash$  $12500$  30 **110** 30  $12500$ 18 Advertising Expense  $C<sub>9</sub>$ 510  $31$  $31$  $12500$  32 Cash **110** 32  $5000$ 20 Supplies  $M<sub>2</sub>$ 150 33 33 **Accounts Payable-Thomas Supply Co.**  $5000$  34 220 34

### JOURNAL PAGE WITH POSTING COMPLETED

*(continued from previous slide)*

#### page 102 4-3: Completed General Ledger, Proving Cash, and Making Correcting Entries

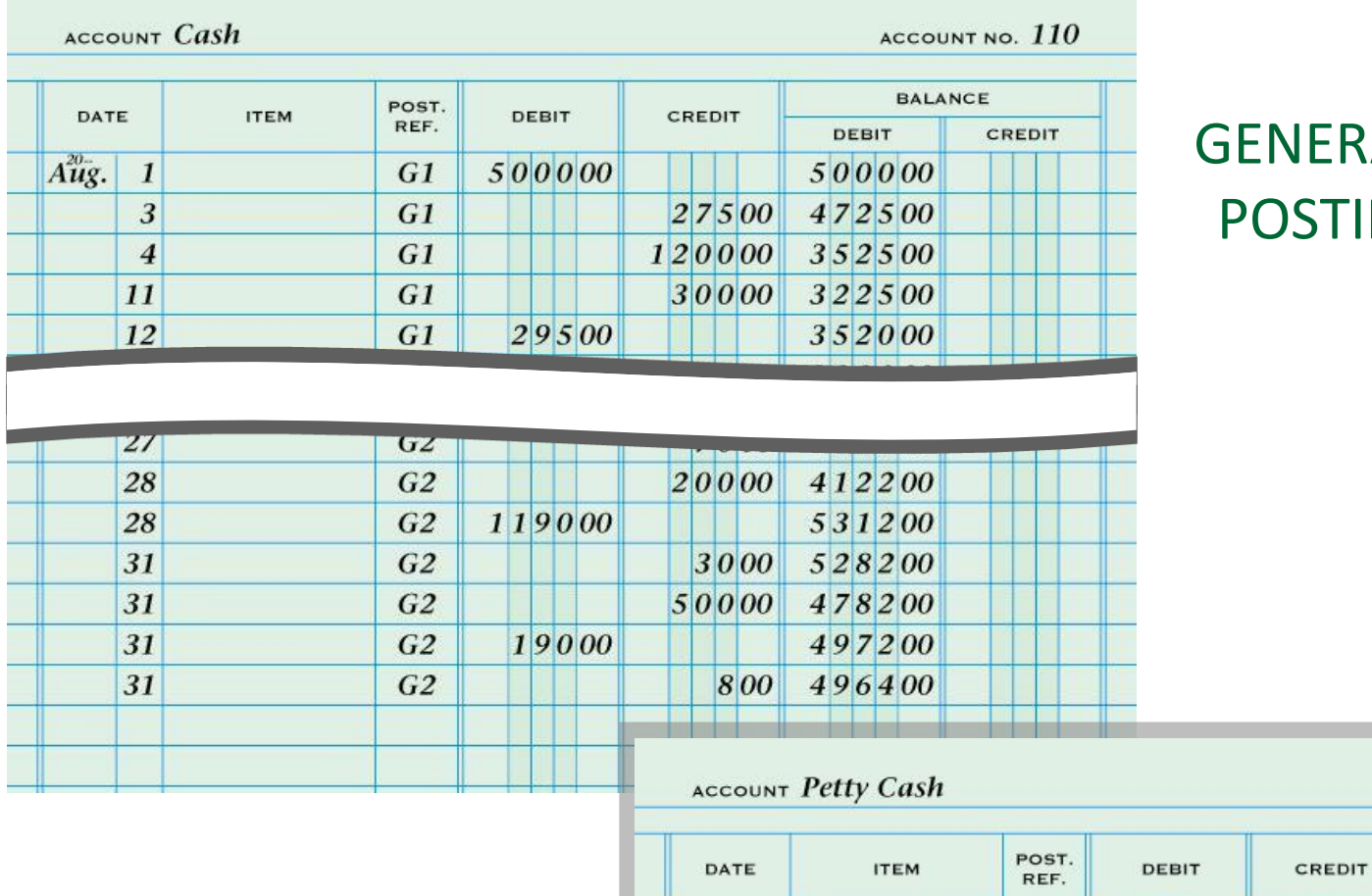

 $A\ddot{u}\ddot{g}$ . 17

### ERAL LEDGER WITH **STING COMPLETED**

*(continued on next slide)*

ACCOUNT NO.  $120$ 

CREDIT

**BALANCE** 

**DEBIT** 

10000

 $10000$ 

 $G1$ 

#### page 104 4-3: Completed General Ledger, Proving Cash, and Making Correcting Entries

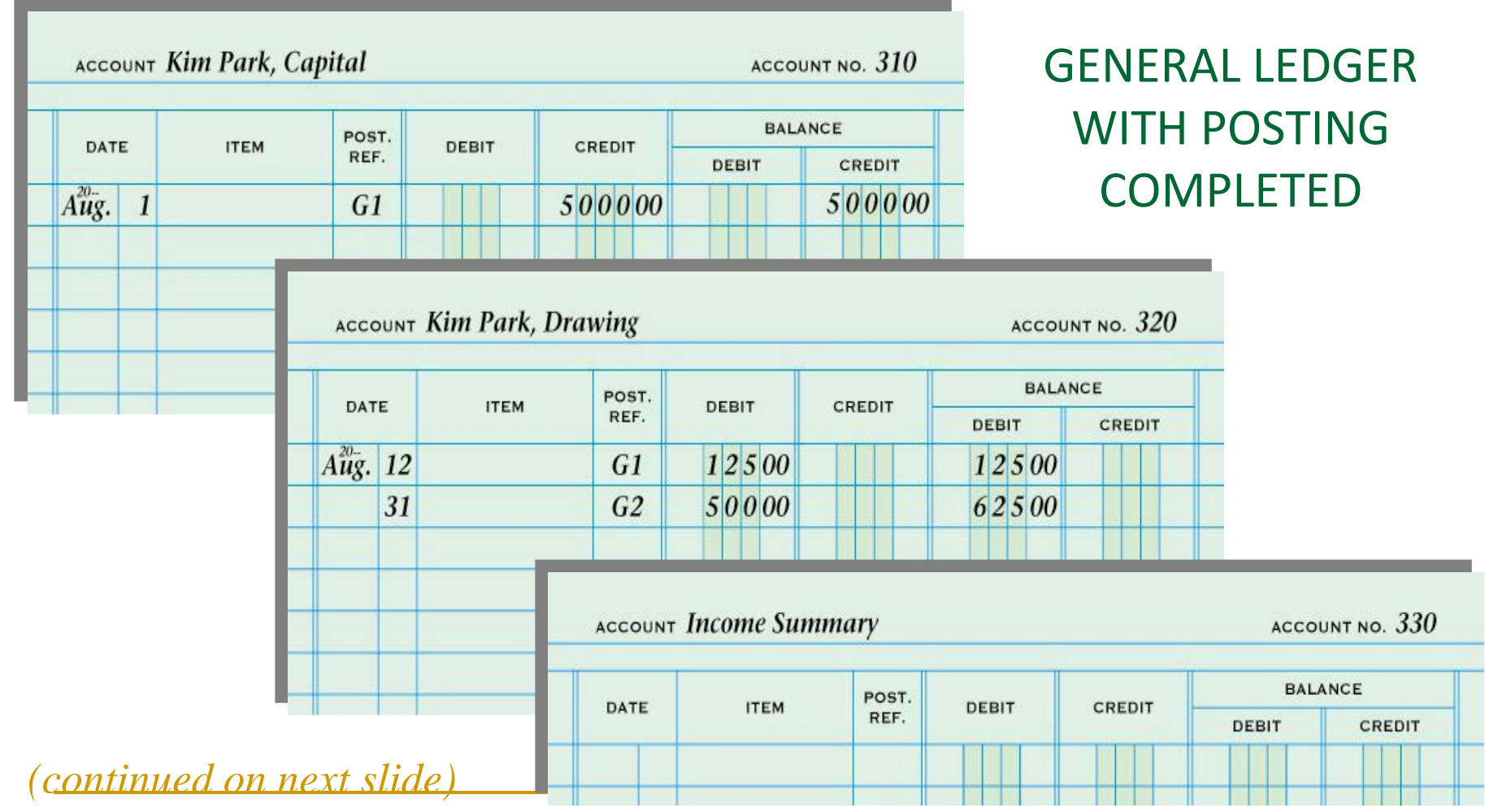

page 106 4-3: Completed General Ledger, Proving Cash, and Making Correcting Entries

- PROVING CASH determining that the amount of cash in our bank records proves with the balance of the cash account in the general ledger.
- Cash can be proved at any time, but should be proven at the end of each **fiscal period** (month, quarter, semi-annual or annual)

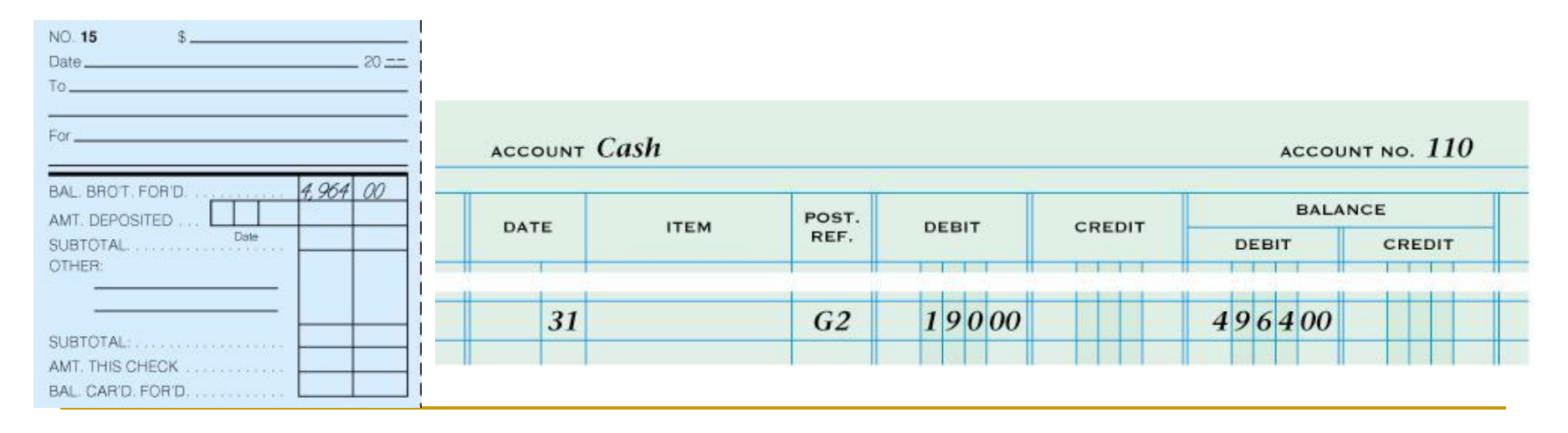

page 106 4-3: Completed General Ledger, Proving Cash, and Making Correcting Entries

- If you discover an accounting error **AFTER** posting has taken place, the error should be analyzed and a correcting entry made to correct the mistake.
- Correcting Entry: a journal entry made to correct an error in the ledger.
	- A MEMORANDUM is the Source Document for a Correcting Entry

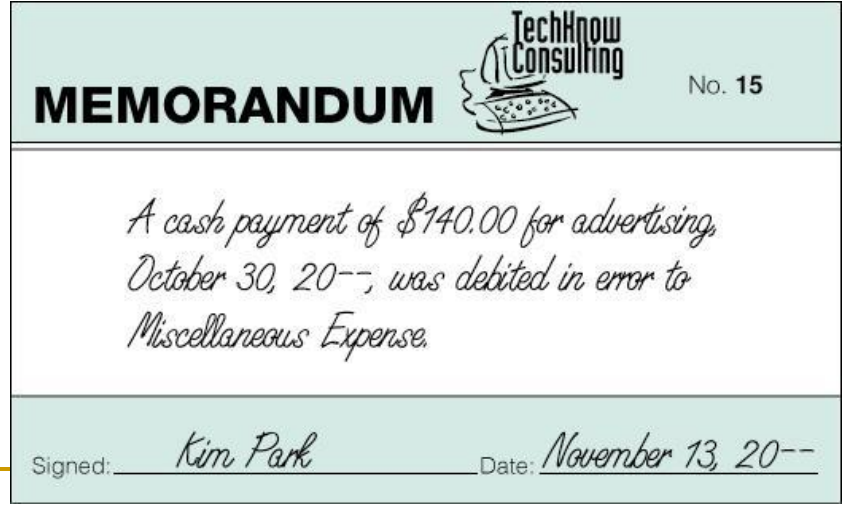

#### page 107 4-3: Completed General Ledger, Proving Cash, and Making Correcting Entries

#### JOURNAL ENTRY TO RECORD A CORRECTING ENTRY

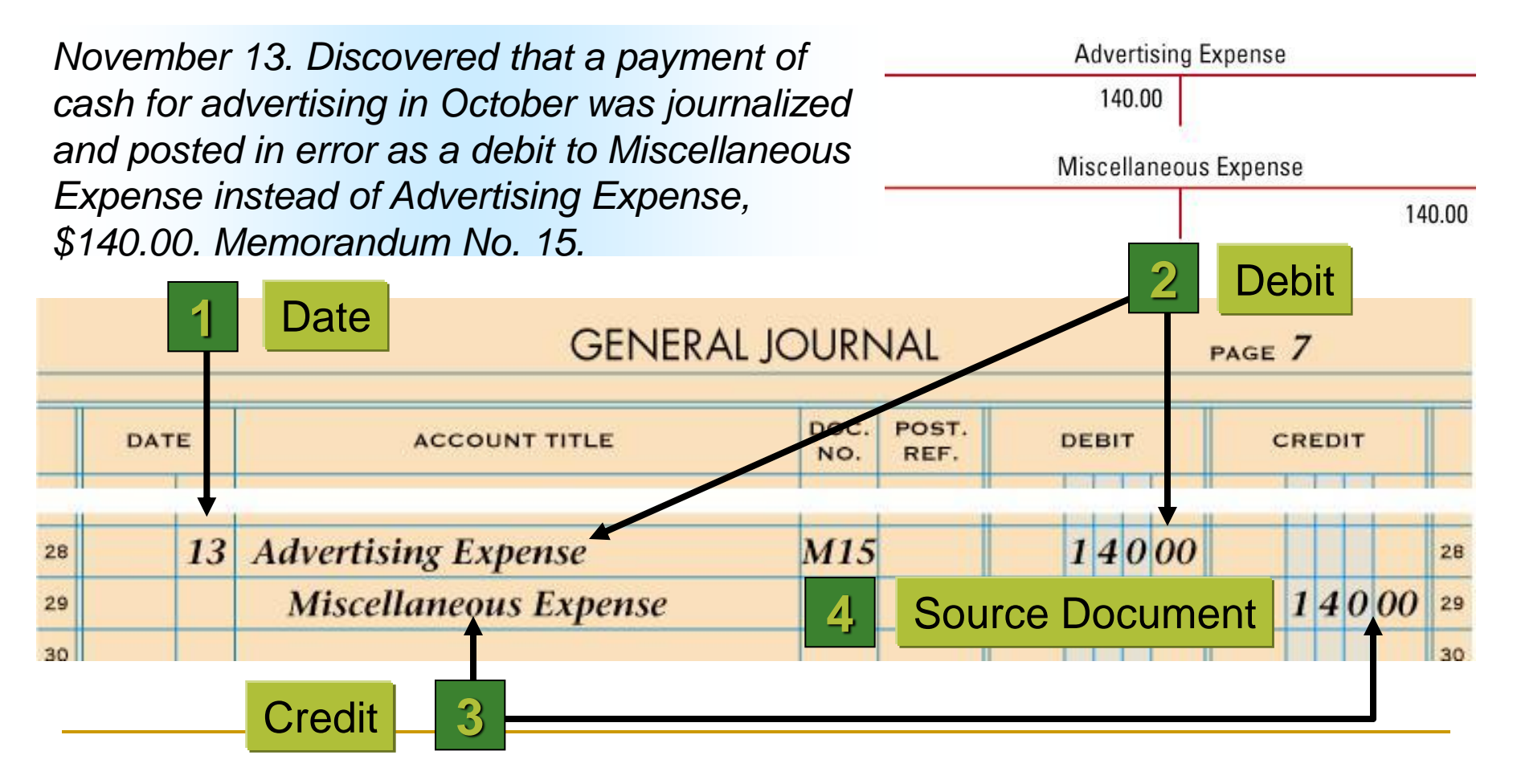

# TERMS REVIEW

page 108

- **ledger**
- **general ledger**
- account number
- $\blacksquare$  file maintenance
- opening an account
- **posting**
- proving cash
- correcting entry